*Logiciel : Evernote présente Evernote Clearly* **Logiciel** Posté par : JPilo Publiée le : 18/11/2011 14:00:00

**Evernote®**, éditeur de l'application multi-plateforme destinée à aider les gens à se souvenir de tout gr¢ce leur ordinateur ou n'importe quel autre appareil mobile, annonce Evernote Clearly. Un clic pour la lecture en ligne sans perturbation

**QUI:** Evernote Corporation

**QUOI:** Evernote Clearly est une extension de navigateur pour Chrome. En un seul clic, Clearly cache toutes les perturbations à la lecture pouvant venir des blogs et articles, permettant ainsi de lire en paix. Clearly sâ $\Box$ immisce dans la page, en en proposant une vue alternative sans navigation, publicité ou lien vers dâ∏autres contenus.

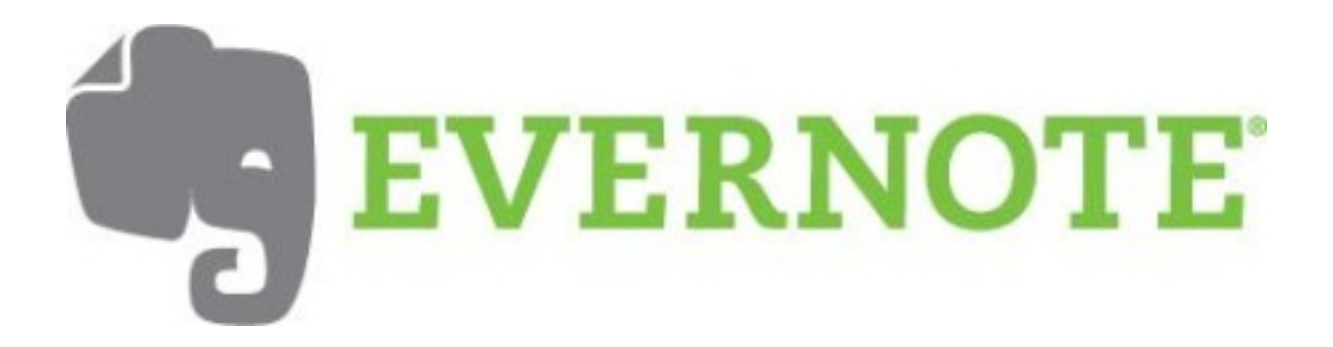

Une fois la lecture terminée, un clic sur la flèche de retour en arrière et Clearly sâ∏¶effacera pour continuer  $\tilde{A}$  naviguer. Quand Clearly est activ $\tilde{A} \otimes$  sur un article multipage, ce dernier sera automatiquement converti en un article sur une seule et m $\tilde{A}^{\text{a}}$ me page. Plus besoin de cliquer  $d\hat{a}$  mune page  $\tilde{A}$  une autre.

**POURQUOI?** Le garder pour plus tard

Parce quâ $\Box$ on nâ $\Box$ a pas toujours le temps de tout lire sur le moment. Un web clipper a également été installé dans Clearly. Un clic sur lâ<sub>□□icÃ</sub> ne Evernote dans la barre, et la page sera alors sauvegard $\tilde{A} \otimes e$  dans le compote Evernote. Des tags peuvent m $\tilde{A}$ <sup>a</sup>me  $\tilde{A}$ <sup>a</sup>tre pr $\tilde{A} \otimes$ réglés pour tous les clips Clearly. Les tags automatiques sont une caractéristique sympathique pour facilement cr©er des listes de lectures dans Evernote, accessibles depuis nâ $\Box$ importe quel ordinateur, téléphone ou tablette utilisés.

**OU:** Pour en savoir plus sur le nouvel **Evernote Clearly**